# **Cookies Policy**

This Cookies Policy sets out the basis on which we, "Binteko Software", use cookies and similar technologies on or in relation to our website, [https://binteko.com](https://binteko.com/) [1] (our **website**). This Cookies Policy is effective from 1<sup>st</sup> of June, 2018.

'Essential' cookies are automatically placed on your computer or device when you access our website or take certain actions on our website. 'Non-essential' cookies and other technologies are only placed on your computer or device if you have consented to us doing so. For information on the difference between essential and non-essential cookies, see the section below entitled About cookies.

For information on how you consent and how you can withdraw your consent to us placing nonessential cookies and other technologies on your computer or device, see the section below entitled How to accept or reject cookies.

# **Contents**

- About cookies
- List of cookies used
- How to accept or reject cookies

# **About cookies**

# **What are cookies?**

Cookies are small data files sent by a website's server to a web browser, processor memory or hard drive and stored there. They can be used for a range of different purposes, such as customising a website for a particular user, helping a user navigate a website, improving that user's website experience, and storing that user's preferences and login information.

## **Essential and non-essential cookies**

Cookies can be classified as either 'essential' or 'non-essential'.

Essential cookies: these are cookies that are either:

used solely to carry out or facilitate the transmission of communications over a network; or

strictly necessary to provide an online service (e.g. our website or a service on our website) which you have requested.

Non-essential cookies: these are any cookies that do not fall within the definition of essential cookies, such as cookies used to analyse your behaviour on a website ('analytical' cookies) or

<sup>•</sup> Privacy Policy

<sup>•</sup> Terms of Use

<sup>•</sup> Cookies Policy

cookies used to display advertisements to you ('advertising' cookies).

### **Session and persistent cookies**

Cookies can be classified as either 'session' or 'persistent', depending on how long they last after they are placed on your browser.

Session cookies: session cookies last for as long as you keep your browser open. They expire when you close your browser.

Persistent cookies: persistent cookies expire at a fixed point in time or if you manually delete them from your browser, whichever occurs first.

### **First and third party cookies**

Cookies can be classified as 'first party' or 'third party'.

First party cookies: these are cookies placed on your device by our website domain.

Third party cookies: these are cookies placed on your device by third party website domains.

If you require further information about cookies in general, please visit www.allaboutcookies.org [2]

# **List of cookies used**

We use the following cookies on or in relation to our website:

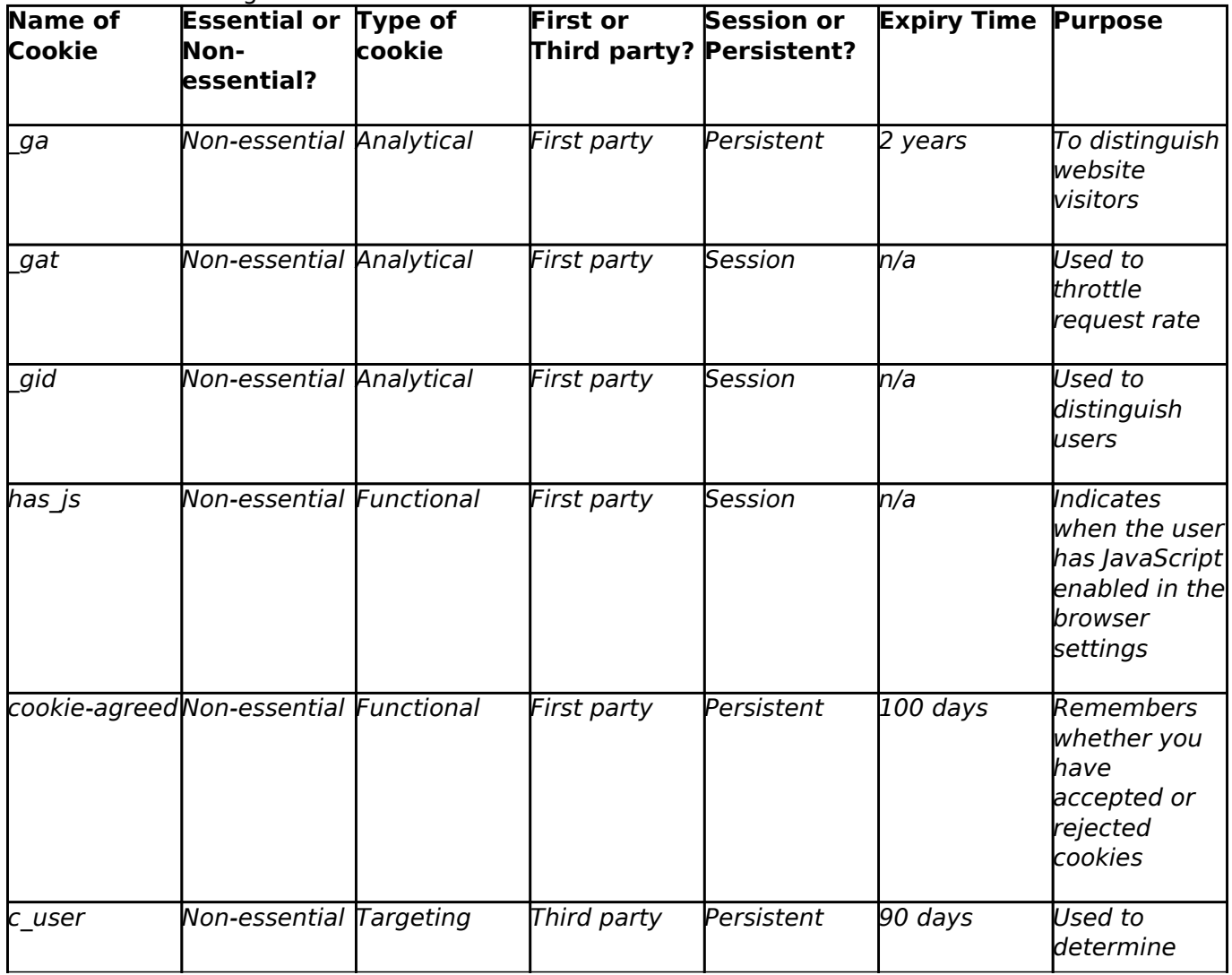

• Privacy Policy Terms of Use

• Cookies Policy

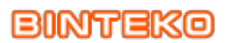

**Cookies Policy**

SOFTWARE COMPANY

Published on Binteko Software (https://binteko.com)

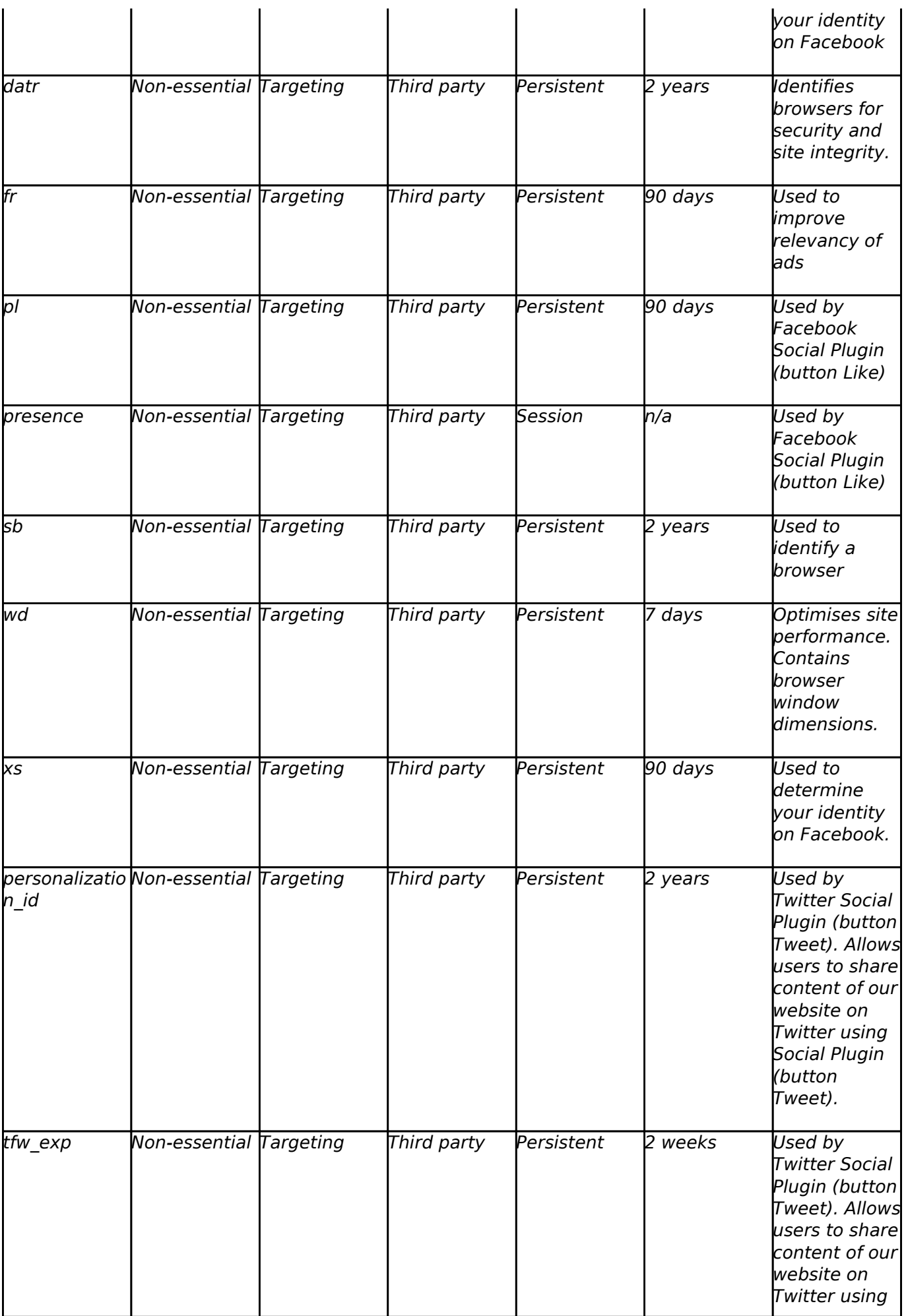

Privacy Policy

Terms of Use

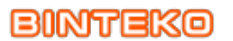

**Cookies Policy**

SOFTWARE COMPANY

Published on Binteko Software (https://binteko.com)

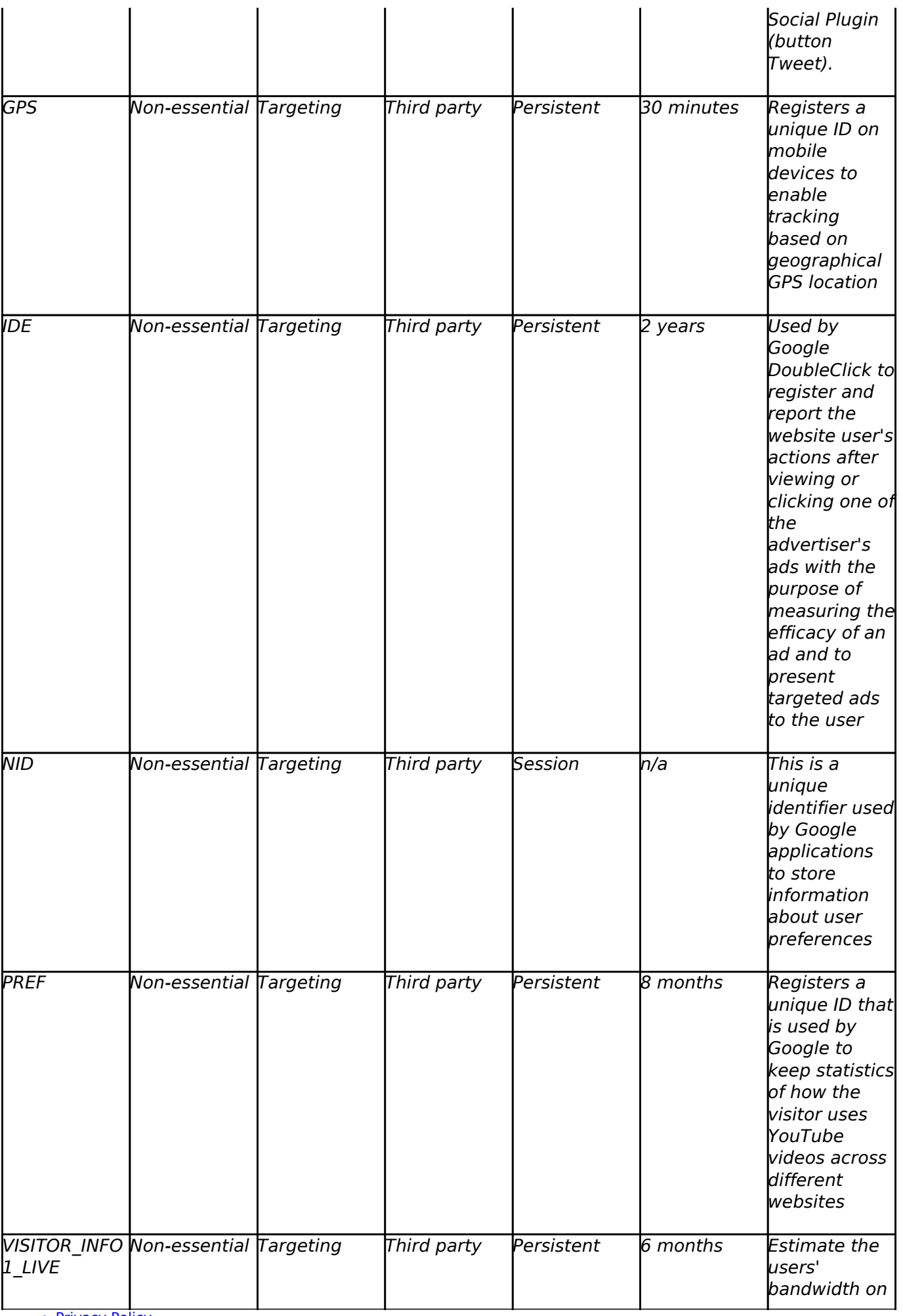

Privacy Policy Terms of Use

Cookies Policy

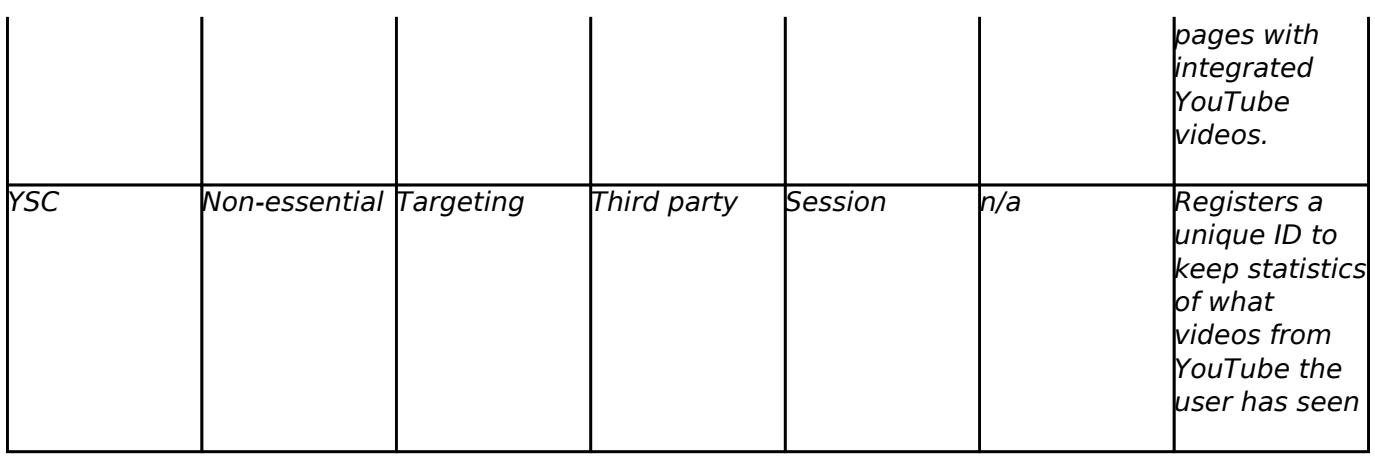

# **How to accept or reject cookies**

There are a number of different ways in which you can accept or reject some or all cookies. Some of the main methods of doing so are described below:

You are welcome to block the use of some or all of the cookies we use on our website. However, please be aware that doing so may impair our website and its functionality or may even render some or all of it unusable.

You should also be aware that clearing all cookies from your browser will also delete any cookies that are storing your preferences, for example, whether you have accepted cookies on a website or any cookies that are blocking other cookies.

You can find more detailed information about cookies and adjusting your browser settings by visiting www.allaboutcookies.org [2]

## **Accepting or rejecting cookies**

## Browser settings

You can accept or reject some or all cookies (for example, blocking all third party cookies) by adjusting your browser settings. If you do not know how to do this, the links below set out information about how to change your browser settings for some of the most commonly used web browsers:

Google Chrome: https://support.google.com/chrome/answer/95647?hl=en-GB [3]

Mozilla Firefox: https://support.mozilla.org/en-US/kb/delete-browsing-search-download-historyfirefox?redirectlocale=en-US&redirectslug=Clear+Recent+History [4]

Microsoft Internet Explorer: https://support.microsoft.com/en-us/help/278835/how-to-deletecookie-files-in-internet-explorer [5]

Apple Safari: https://support.apple.com/kb/PH5042?locale=en\_US [6]

Some browsers, such as Chrome and Firefox, allow you to change your settings to browse in 'incognito' mode, limiting the amount of data placed on your machine and automatically deleting any persistent cookies placed on your device when you finish your browsing session. There are also many third party applications which you can add to your browser to block or manage cookies.

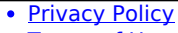

<sup>•</sup> Terms of Use

<sup>•</sup> Cookies Policy

## *Existing cookies*

To clear cookies that have previously been placed on your browser, you should select the option to clear your browsing history and ensure that the option to delete or clear cookies is included when you do so.

#### Google Ad settings

You can manage and opt out of personalisation of advertisements by Google by visiting Google's ad settings page here https://adssettings.google.com/ [7] and by:

unticking the button entitled 'Also use Google Account activity and information to personalize ads on these websites and apps and store that data in your Google Account'; and

switching the 'Ads Personalisation' setting off (i.e. by ensuring the switch at the top of the page is set to the left/grey and not the right/blue).

Alternatively, you can install a free browser plugin here: https://support.google.com/ads/answer/7395996 [8]

#### Google Analytics Opt-out Browser Add-on

You can opt out of Google Analytics tracking by installing the browser add-on which is available here: http://tools.google.com/dlpage/gaoptout [9]

#### Disconnect for Facebook

You can install a browser add-on tool called 'Disconnect Facebook pixel and FB tracking'. This will stop Facebook tracking you on third party websites. You can install the too here:

For Chrome: https://chrome.google.com/webstore/detail/disconnect-facebookpixel/nnkndeagapifodhlebifbgbonbfmlnfm?hl=en [10]

For Firefox: https://addons.mozilla.org/en-GB/firefox/addon/facebook-disconnect/ [11]

## European Interactive Digital Advertising Alliance Tool

You can opt out of Facebook and other companies that participate in the Digital Advertising Alliance in Europe from showing you interest based ads by visiting http://www.youronlinechoices.com [12], selecting your country, clicking 'Your Ad Choices', then locating Facebook (and any other companies you want to block) and selecting the 'Off' option.

**Source URL:** https://binteko.com/cookies-policy

#### **Links**

- Privacy Policy
- Terms of Use
- Cookies Policy

[1] https://binteko.com/

[2] http://www.allaboutcookies.org/

[3] https://support.google.com/chrome/answer/95647?hl=en-GB

[4] https://support.mozilla.org/en-US/kb/delete-browsing-search-download-history-

firefox?redirectlocale=en-US&redirectslug=Clear+Recent+History

[5] https://support.microsoft.com/en-us/help/278835/how-to-delete-cookie-files-in-internet-explorer

[6] https://support.apple.com/kb/PH5042?locale=en\_US

[7] https://adssettings.google.com/

[8] https://support.google.com/ads/answer/7395996

[9] http://tools.google.com/dlpage/gaoptout

[10] https://chrome.google.com/webstore/detail/disconnect-facebook-

pixel/nnkndeagapifodhlebifbgbonbfmlnfm?hl=en

[11] https://addons.mozilla.org/en-GB/firefox/addon/facebook-disconnect/

[12] http://www.youronlinechoices.com